## **Inhalt** Seite

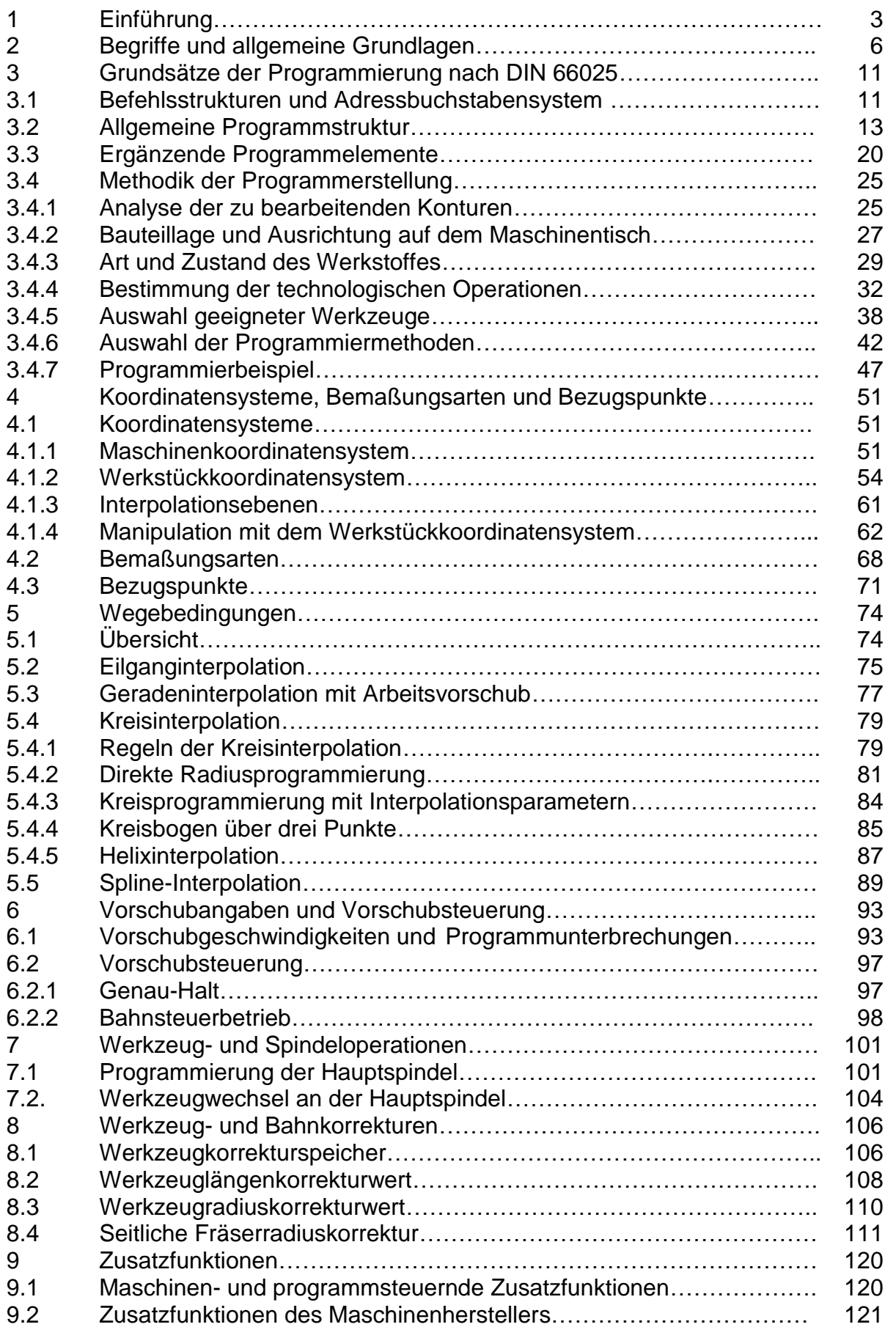

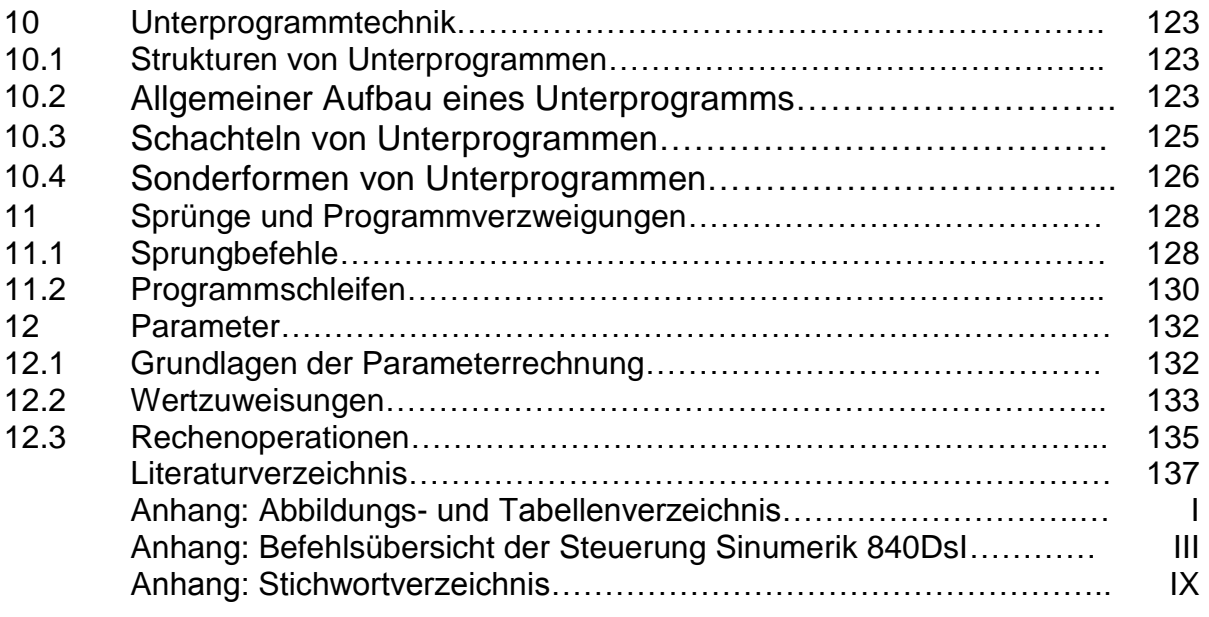

## Anmerkungen:

In diesem Buch wird die CNC-Programmierung am Beispiel der Steuerung Sinumerik 840DsI behandelt. Zur Erläuterung der maschinenspezifischen M- und H-Funktionen wurde die Maschine "Vision-Sprint" der Fa. Reichenbacher-Hamuel verwendet.

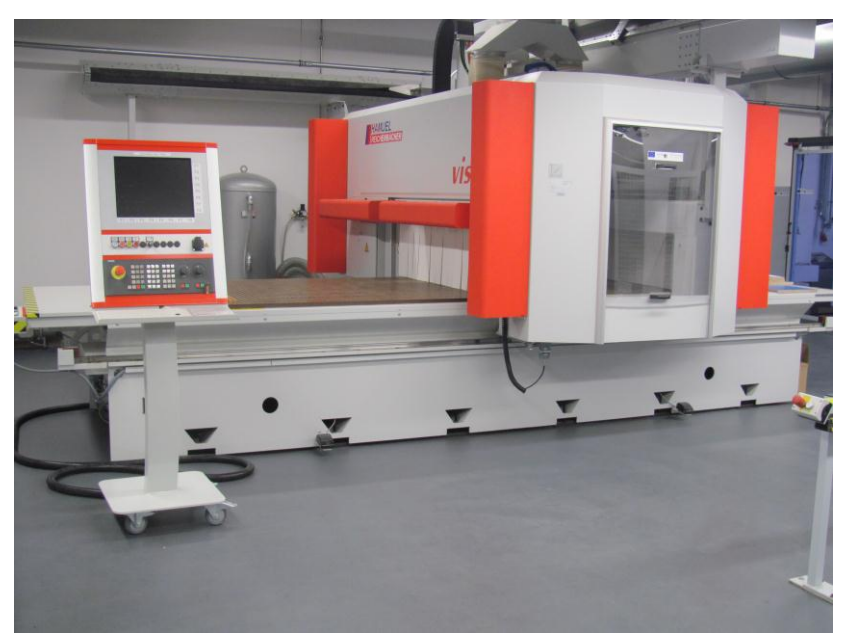

Dieses Werk darf ohne vorherige schriftliche Zustimmung des Autors weder teilweise noch als Ganzes in irgendeiner Form oder auf irgendeine Weise vervielfältigt, übertragen, umgeschrieben oder in einem abrufbaren elektronischen System gespeichert werden. Inhaltliche Änderungen bleiben ohne jegliche Informationspflicht an irgendeine Person vorbehalten. Der Autor übernimmt keinerlei Haftung oder Garantie bezüglich des Inhalts dieses Buches, insbesondere übernimmt er keinerlei Haftung für eventuelle, aus dem Gebrauch resultierende Folgeschäden.

## Geschützte Bezeichnungen:

Sinumerik ist eine Produktbezeichnung der Siemens Aktiengesellschaft